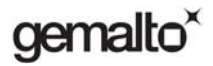

## Prox-DU

## Dual Interface Contact & Contactless USB Smart Card Reader

Quick Installation Guide

**www.gemalto.com**

DOC118289B Page 1/4

# gemalto<sup>x</sup>

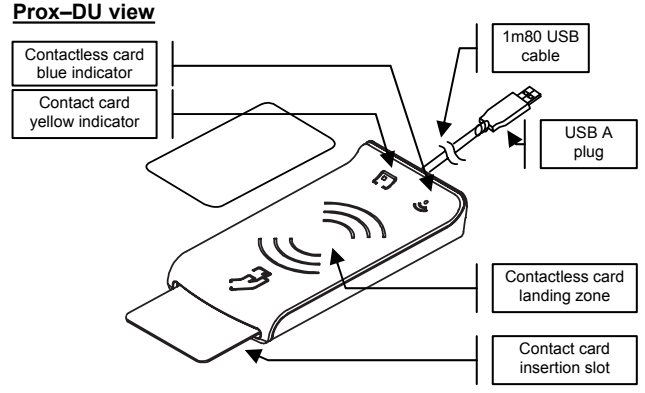

## **Prox–DU computer installation**

Plug the USB cable into the USB port of your computer and follow the onscreen instructions when the installation wizard appears.

Use the PC/SC driver package or web link available in the Gemalto web site http://support.gemalto.com

PC/SC driver OS support:

- Windows: 2000, XP 32/64 bits, Vista 32/64 bits, Seven 32/64 bits
- Windows: CE 5.0 / 6.0 / 6.0 R2
- Linux: Red Hat / Debian / Ubuntu distributions
- Mac OS: Tiger 10.4 / Leopard 10.5

For installation recommendation please refer to the Prox–DU installation guide available in the Gemalto web site http://support.gemalto.com

### **www.gemalto.com**

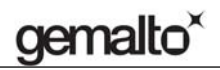

## **Prox–DU operation table**

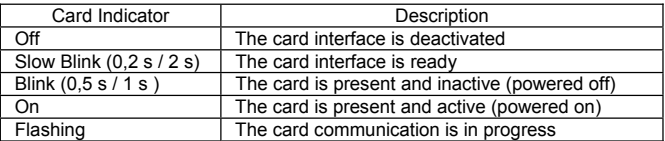

To protect the smart card from undesired operation the contactless interface is deactivated when a contact card is detected by the reader.

The contactless interface will be activated again when the smart card is removed from the slot or when a dedicated switch command is send to the reader by the application.

To change this default operating mode, please refer to the reference manual available in the Gemalto web site http://support.gemalto.com

# gemalto<sup>®</sup>

**Rating: 5V === 200mA** - Accessories for use with UL Listed Computers having limited power or class 2 output. Intended to be used with a Limited Power Source.

## **Regulatory information**

#### **Notice for the USA: FCC Statement**

The Federal Communications Commission (FCC) Radio Frequency Interference Statement (USA Only) This equipment has been tested and found to comply with the limits for a Class B digital device, pursuant to part 15 of the FCC Rules. These limits are designed to provide reasonable protection against harmful interference in a residential installation. This equipment generates uses and can radiate radio frequency energy and, if not installed and used in accordance with the instructions, may cause harmful interference to radio communications. However, there is no guarantee that interference will not occur in a particular installation. If this equipment does cause harmful interference to radio or television reception, which can be determined by turning the equipment off and on, the user is encouraged to try to correct the interference by one or more of the following measures:

- Relocate the radio or television antenna.
- Plug the equipment away from the radio or television.

— Plug the equipment into a different electrical outlet, so that the equipment and the radio or television is on separate electrical circuits.

- Make sure that all your peripheral devices are also FCC class B certified.
- Make sure you use only shielded cables to connect peripheral devices to your equipment.
- Consult your equipment dealer or an experienced radio/television technician for help.

**Warning**: The system verification tests were conducted with Gemalto supported peripheral devices. Cables used with this equipment must be properly shielded to comply with the requirements of the FCC. Changes or modifications not expressly approved by Gemalto could void the user's authority to operate the equipment.

### **Déclaration de conformité à la directive R&TTE**

Nous Société GEMALTO

Sise à: Avenue du Pic de Bertagne, 13881 GEMENOS Cedex,

Déclarons que les produits : **Lecteurs de cartes**

## **Prox–DU**

satisfont à la Directive 1999/5/CE du Parlement Européen et du conseil

et sont conformes aux normes :

(Norme DBT) : EN 60950-1/ A11

(Norme radio) : ETSI EN 301 330-2 (V1.3.1 (2006))  $\therefore$  ETSI EN 301 489-1 (V1.8.1 (2008)) ETSI EN 301 489-3 (V1.48.1 (2002))

Fait à La Ciotat, le 20/01/2010 Pierre-André COLLET Responsable Homologations Produits

### **Instructions for disposal of waste equipment by users in private household**

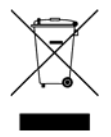

This symbol on the product or on its packaging indicates that this product must not be disposed of with your other household waste. Instead, it is your responsibility to dispose of your waste equipment by handing it over to a designated collection point for the recycling of waste electrical and electronic equipment. The separate collection and recycling of your waste equipment at the time of disposal will help to conserve natural resources and ensure that it is recycled in a manner that protects human health and the environment. For more information about where you can drop off your waste equipment for recycling, please contact your local city office, your household waste disposal service or the shop where you purchased the product.

## **www.gemalto.com**